## Rješavanje problema

## Što će biti upisano u varijabli c nakon niza naredbi:

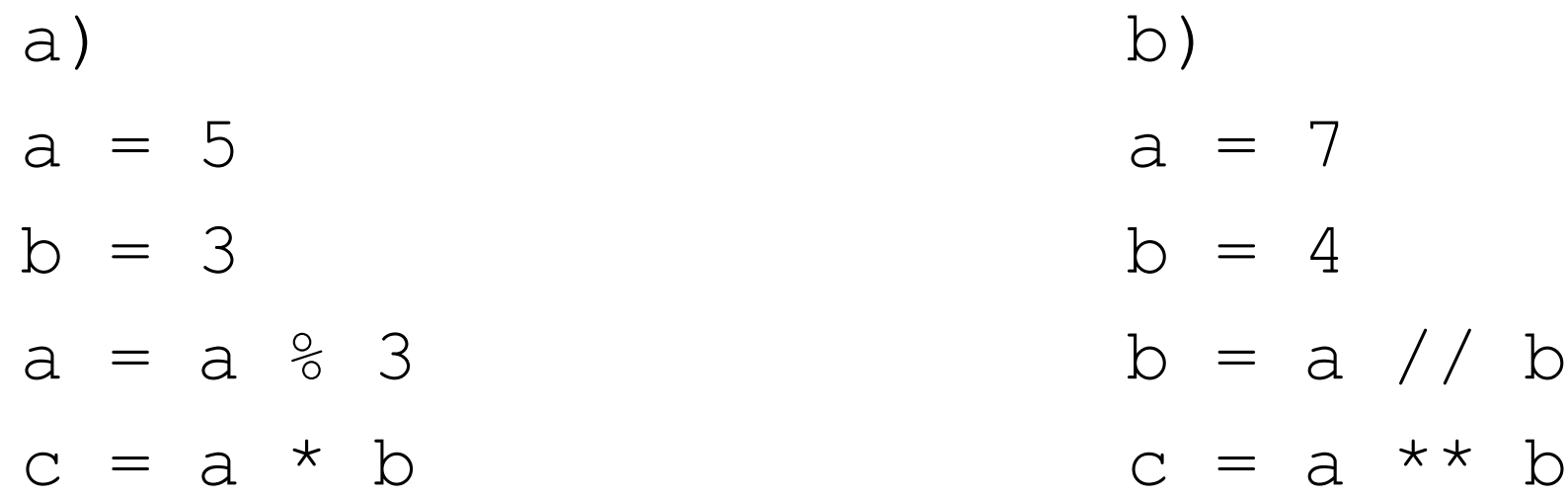

#### Odredi rezultate slijedećih operacija:

- 8 / 4 =  $\frac{1}{\sqrt{1-\frac{1}{1-\frac{1}{1-\frac{$
- $7 // 5 = \_$
- $8 \% 5 =$

### Za matematički izraz napiši naredbu pridruživanja u Pythonu:

a) aritmetička sredina dva broja  $s =$  $a + b$ 2 b) poluopseg trokuta  $s =$  $a + b + c$ 2

### Za matematički izraz napiši naredbu pridruživanja u Pythonu:

c) Heronova formula

b) izraz:

$$
P = \sqrt{s(s-a)(s-b)(s-c)}
$$

$$
\frac{a \bullet b}{c + d} = z
$$

Koje će vrijednosti poprimiti varijable x i y nakon izvršavanja slijedećih naredbi:

a) x = 7 y = 2 + x - 1 x = x + y y = y / 2 Rezultat x = \_\_\_\_\_\_; y = \_\_\_\_\_\_ x = 3 y = 4 if x + 2 > y + 1: x = y + x else: y = x – 5 Rezultat x = \_\_\_\_\_\_; y = \_\_\_\_\_\_

Koje će vrijednosti poprimiti varijable x i y nakon izvršavanja slijedećih naredbi:

a) x = 7 y = 2 for i in range(1,3): y = 5 – x x = x – 1 b) x = 7 y = 4 while y > x: x = x + y y = y -1

$$
\begin{array}{ll}\n\text{Rezultat} \\
x = \underline{\qquad} \\
\text{Rezultat} \\
x = \underline{\qquad} \\
y = \underline{\qquad} \\
x = \underline{\qquad} \\
y = \underline{\qquad} \\
y = \underline{\qquad} \\
y = \underline{\qquad} \\
y = \underline{\qquad} \\
z = \underline{\qquad} \\
z = \underline{\qquad} \\
z = \underline{\qquad} \\
z = \underline{\qquad} \\
z = \underline{\qquad} \\
z = \underline{\qquad} \\
z = \underline{\qquad} \\
z = \underline{\qquad} \\
z = \underline{\qquad} \\
z = \underline{\qquad} \\
z = \underline{\qquad} \\
z = \underline{\qquad} \\
z = \underline{\qquad} \\
z = \underline{\qquad} \\
z = \underline{\qquad} \\
z = \underline{\qquad} \\
z = \underline{\qquad} \\
z = \underline{\qquad} \\
z = \underline{\qquad} \\
z = \underline{\qquad} \\
z = \underline{\qquad} \\
z = \underline{\qquad} \\
z = \underline{\qquad} \\
z = \underline{\qquad} \\
z = \underline{\qquad} \\
z = \underline{\qquad} \\
z = \underline{\qquad} \\
z = \underline{\qquad} \\
z = \underline{\qquad} \\
z = \underline{\qquad} \\
z = \underline{\qquad} \\
z = \underline{\qquad} \\
z = \underline{\qquad} \\
z = \underline{\qquad} \\
z = \underline{\qquad} \\
z = \underline{\qquad} \\
z = \underline{\qquad} \\
z = \underline{\qquad} \\
z = \underline{\qquad} \\
z = \underline{\qquad} \\
z = \underline{\qquad} \\
z = \underline{\qquad} \\
z = \underline{\qquad} \\
z = \underline{\qquad} \\
z = \underline{\qquad} \\
z = \underline{\qquad} \\
z = \underline{\qquad} \\
z = \underline{\qquad} \\
z = \underline{\qquad} \\
z = \underline{\qquad} \\
z = \underline{\qquad} \\
z = \underline{\qquad} \\
z = \underline{\qquad} \\
z = \underline{\qquad} \\
z = \underline{\qquad} \\
z = \underline{\qquad} \\
z = \underline{\qquad} \\
z = \underline{\qquad} \\
z = \underline{\qquad} \\
z = \underline{\qquad} \\
z = \underline{\qquad} \\
z = \underline{\qquad} \\
z = \underline{\qquad} \\
z = \underline{\qquad} \\
z = \underline{\qquad} \\
z = \underline{\qquad} \\
z = \underline{\qquad} \\
z = \underline{\qquad} \\
z = \underline{\qquad} \\
z = \underline{\qquad} \\
z = \underline{\qquad} \\
z = \underline{\qquad} \\
z = \underline{\qquad} \\
z = \underline{\
$$

Koje će vrijednosti poprimiti varijable x i y nakon izvršavanja slijedećih naredbi:

a)  
\n
$$
x = 3
$$
  
\n $y = 2$   
\nfor i in range (1, 3):  
\n $x = x - i$   
\n $y = 4$   
\n $x = 7$   
\n $y = 4$   
\n $x = 7$   
\n $y = 4$   
\n $x = x - 1$   
\n $y = 5 - x$   
\n $y = 4$   
\n $y = 4$   
\n $y = 4$   
\n $y = 4$   
\n $y = 4$   
\n $y = 4$   
\n $y = 4$   
\n $y = 4$   
\n $y = 4$ 

$$
\begin{array}{ll}\n\text{Rezultat} \\
x = \underline{\qquad} \\
\text{Rezultat} \\
x = \underline{\qquad} \\
y = \underline{\qquad} \\
x = \underline{\qquad} \\
y = \underline{\qquad} \\
y = \underline{\qquad} \\
y = \underline{\qquad} \\
y = \underline{\qquad} \\
y = \underline{\qquad} \\
y = \underline{\qquad} \\
z = \underline{\qquad} \\
z = \underline{\qquad} \\
z = \underline{\qquad} \\
z = \underline{\qquad} \\
z = \underline{\qquad} \\
z = \underline{\qquad} \\
z = \underline{\qquad} \\
z = \underline{\qquad} \\
z = \underline{\qquad} \\
z = \underline{\qquad} \\
z = \underline{\qquad} \\
z = \underline{\qquad} \\
z = \underline{\qquad} \\
z = \underline{\qquad} \\
z = \underline{\qquad} \\
z = \underline{\qquad} \\
z = \underline{\qquad} \\
z = \underline{\qquad} \\
z = \underline{\qquad} \\
z = \underline{\qquad} \\
z = \underline{\qquad} \\
z = \underline{\qquad} \\
z = \underline{\qquad} \\
z = \underline{\qquad} \\
z = \underline{\qquad} \\
z = \underline{\qquad} \\
z = \underline{\qquad} \\
z = \underline{\qquad} \\
z = \underline{\qquad} \\
z = \underline{\qquad} \\
z = \underline{\qquad} \\
z = \underline{\qquad} \\
z = \underline{\qquad} \\
z = \underline{\qquad} \\
z = \underline{\qquad} \\
z = \underline{\qquad} \\
z = \underline{\qquad} \\
z = \underline{\qquad} \\
z = \underline{\qquad} \\
z = \underline{\qquad} \\
z = \underline{\qquad} \\
z = \underline{\qquad} \\
z = \underline{\qquad} \\
z = \underline{\qquad} \\
z = \underline{\qquad} \\
z = \underline{\qquad} \\
z = \underline{\qquad} \\
z = \underline{\qquad} \\
z = \underline{\qquad} \\
z = \underline{\qquad} \\
z = \underline{\qquad} \\
z = \underline{\qquad} \\
z = \underline{\qquad} \\
z = \underline{\qquad} \\
z = \underline{\qquad} \\
z = \underline{\qquad} \\
z = \underline{\qquad} \\
z = \underline{\qquad} \\
z = \underline{\qquad} \\
z = \underline{\qquad} \\
z = \underline{\qquad} \\
z = \underline{\qquad} \\
z = \underline{\qquad} \\
z = \underline{\qquad} \\
z = \underline{\qquad} \\
z = \underline{\qquad} \\
z = \underline{\qquad} \\
z = \underline{\qquad} \\
z = \underline{\qquad} \\
z = \underline{\qquad} \\
z = \underline{\qquad} \\
z = \underline{\
$$

Koja je vrijednost varijable x nakon izvršenja naredbe:

#### $x = 155$  % 100 // 5 % 6 // 2

Ako varijable x,y i z imaju početnu vrijednost 3, koja će varijabla i dalje imati vrijednost 3 nakon izvođenja sljedećega dijela programa?

 $x = x + y$  $y = y + x - z$  $z = z - y + x$ 

#### Što će ispisati sljedeći dio programa?

 $x = 3$  $y = -2$ if  $2 * x + 3 * y > 0$ : print  $(3 * x - 4 * y)$ else: print  $(4 \times x + 3 \times y)$  Što će ispisati sljedeći dio programa ako su x i y realne varijable? Početna vrijednost varijable x je 2,7 i varijable y je 2,3.

 $x = 2 * y$ 

if math.trunc(x) < round(y):

print(x)

elif round(x)  $> 3$  \* math.trunc(y): print(y)

else:

print(math.trunc(y)+round(x))

### Kako izgleda matematički izraz koji u Python-u ima oblik:

 $x = \text{math}.\text{sqrt}$  (a) – math.sqrt (b) / a \* b

Kolika je vrijednost cjelobrojne varijable a nakon izvršavanja sljedeće naredbe

 $a = 35$  // 5 % 2 + 19 % 5

Koju će vrijednost imati varijabla x nakon izvođenja sljedećega dijela programa?

- $x = 20$
- $y = -5$
- $x = x + y$
- $y = x + y$
- $x = x + y$

## Što će ispisati sljedeći dio programa?

 $x = 5$  $y = 5$ if  $x - y > 0$ : print $(x - y)$ else: print $(x + y)$ 

## Što će ispisati sljedeći dio programa?

 $t = 0$  $n = 286$ while  $n > 0$ : if n % 2 > 0:  $t = t + 1$  $n = n / 2;$ izlaz t

Koji je matematički izraz ekvivalentan sljedećoj naredbi u Pythonu?

 $y = \text{math.sqrt(abs(x))} / x ** 2$ 

### Koju će vrijednost imati varijabla a nakon izvođenja sljedeće naredbe?

 $a =$  round(math.sqrt(35),0)  $*$  math.trunc(math.sqrt (35))

Koju će vrijednost imati varijabla y nakon izvođenja sljedećega dijela programa?

- $x = 17$
- $y = x % 4$
- $x = x + y$
- $y = x % 4$
- $x = x + y$
- $y = x % 4$

# Zadan je matematički izraz:  $y = \frac{\sqrt{|x|}}{x^2}$ .

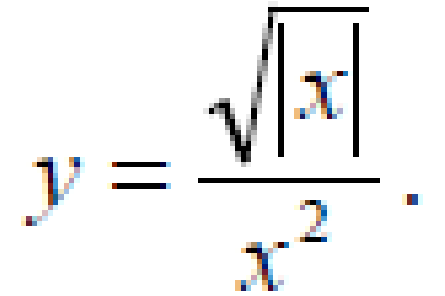

#### - napiši naredbu pridruživanja u Pythonu

Koju će vrijednost imati varijabla x nakon izvođenja sljedećega dijela programa?

- $x = 17$
- $y = x % 4$
- $x = x + y$
- $y = x % 4$
- $x = x + y$
- $y = x % 4$

Kojom ćemo naredbom varijabli d pridružiti vrijednost decimalnog dijela realnog broja r?

- $A. d = r math. trunc(r)$ ;
- $\cdot$  **B.**  $d = r round(r)$ ;
- $\cdot$  **C.**  $d =$  round(r) // math.trunc(r);
- $\bullet$  **D.**  $d =$  round(r)  $\frac{6}{6}$  math.trunc(r);

Koja će biti vrijednost varijable b nakon izvođenja sljedećeg dijela programa?

- $a = 4$
- $b = 5$
- $b = \text{math.sqrt}(b * 5) 4 * a$

#### Koji će brojevi biti ispisani nakon izvođenja sljedećeg programskog odsječka?

 $m = 5$ while  $m < 10$ :  $m = m - 2$ print(m)

Koja će biti vrijednost varijable a nakon izvođenja sljedeće naredbe?

#### $a = 7 * 5 % 12 // 2$